#### VR images and videos

with Blender for Virtual Tours

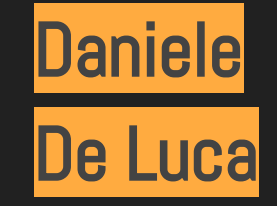

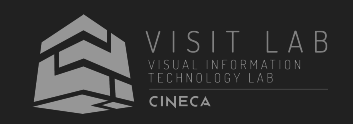

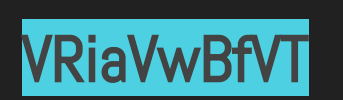

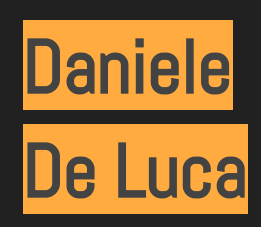

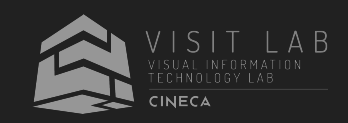

#### Blender for 360 VR tours

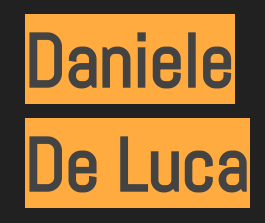

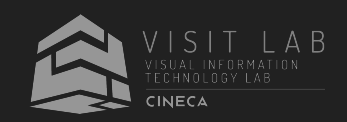

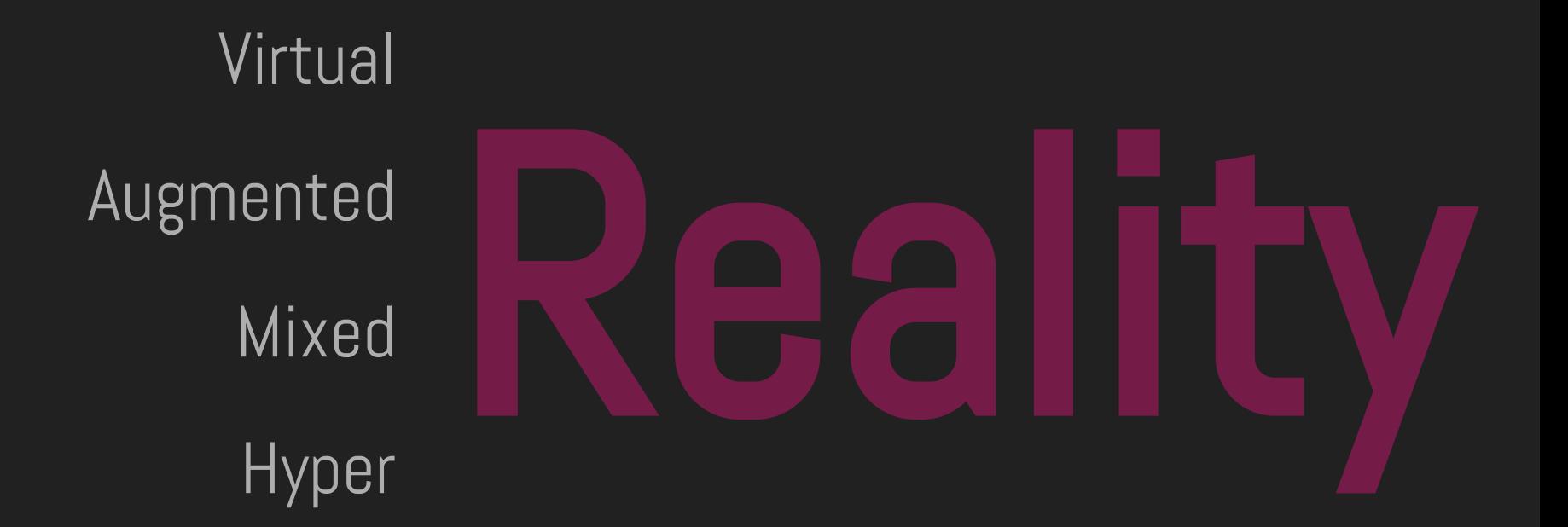

**Virtual Reality**: To replicate an environment by simulating the physical presence of the user

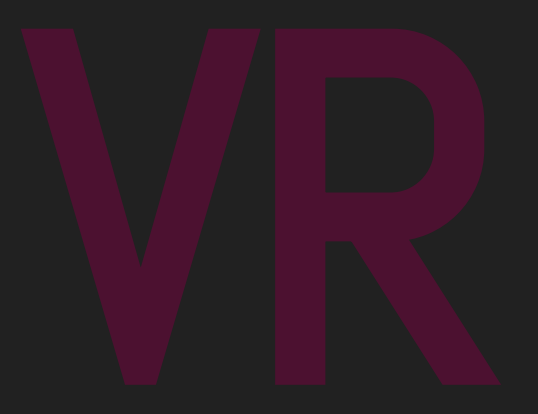

**Virtual Reality**: To replicate an environment by simulating the physical presence of the user

> **360° Video** immersive real footage videos

**CG VR** Computer generated graphical content

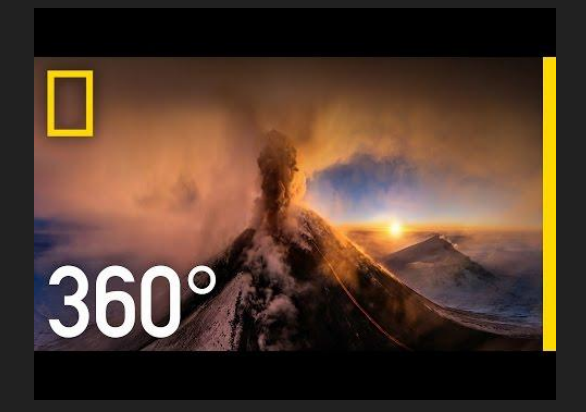

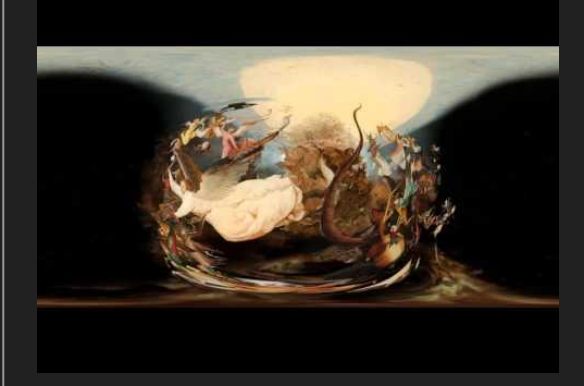

**Virtual Reality**: To replicate an environment by simulating the physical presence of the user

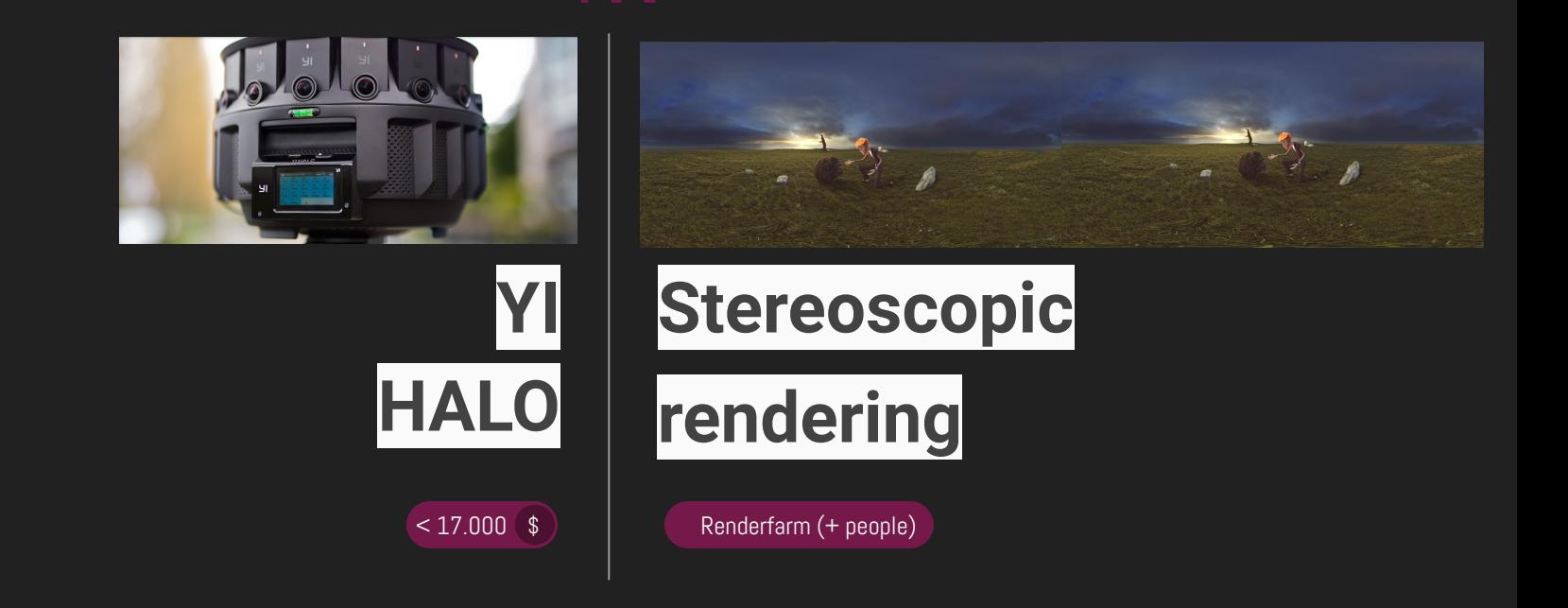

**Virtual Reality**: To replicate an environment by simulating the physical presence of the user

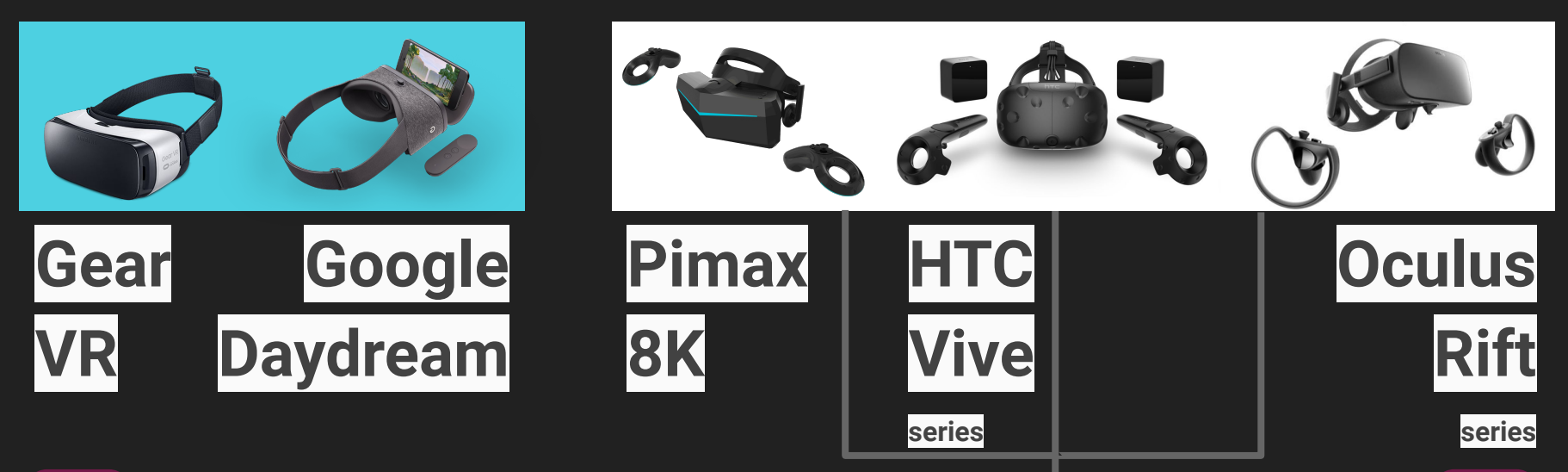

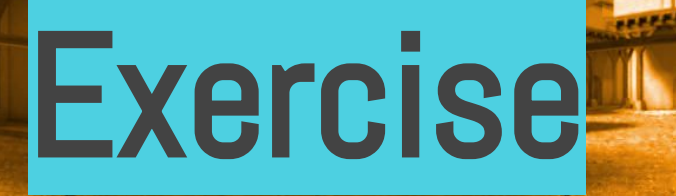

#### **Size and Proportions**

## 2048x1024 for the preview 4096x2048 for the final render

(200%)

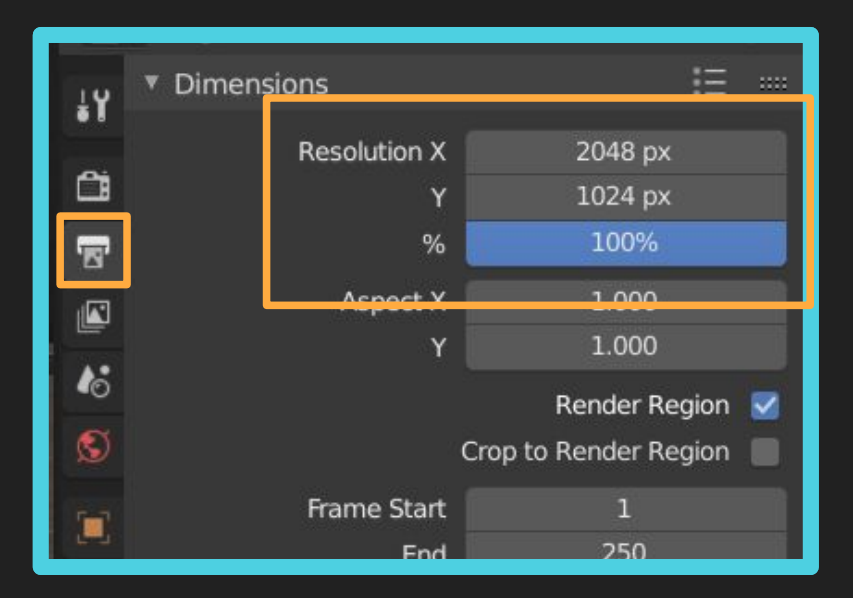

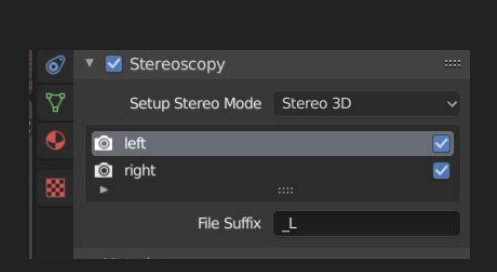

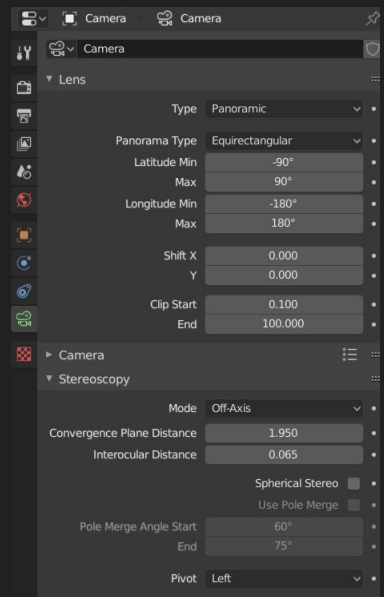

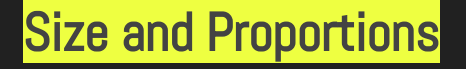

#### **Enable Stereoscopy**

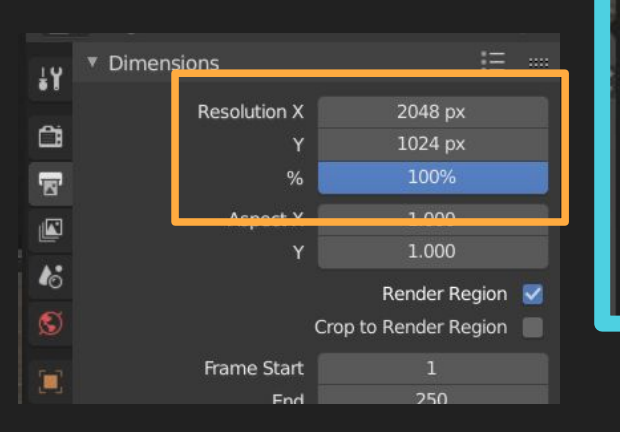

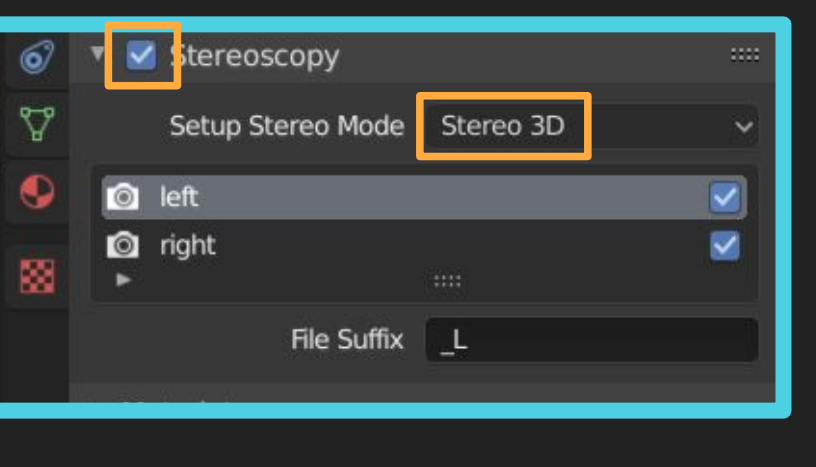

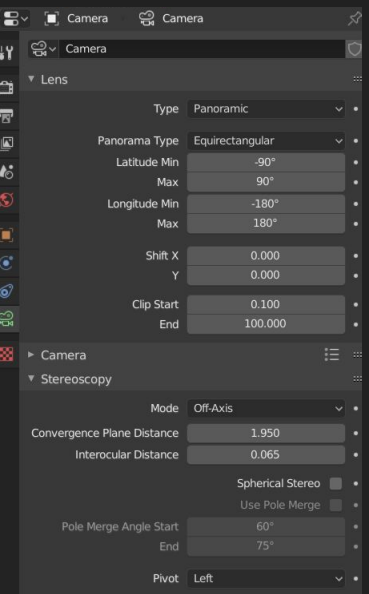

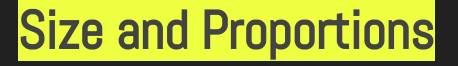

Panoramic Camera

"Equirectangular" type Enable "Spherical Stereo"

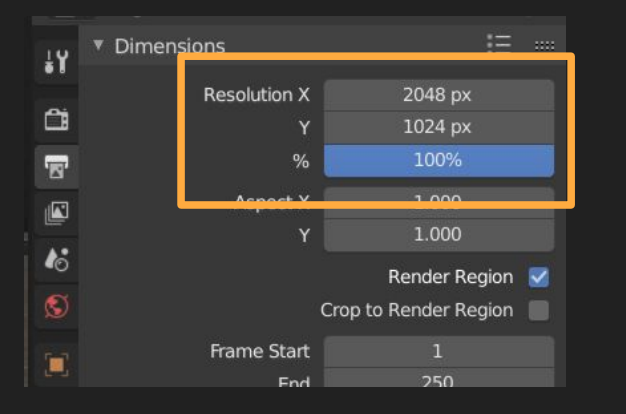

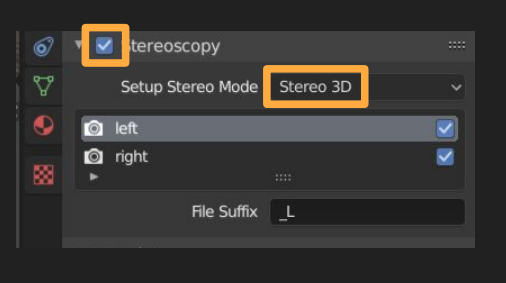

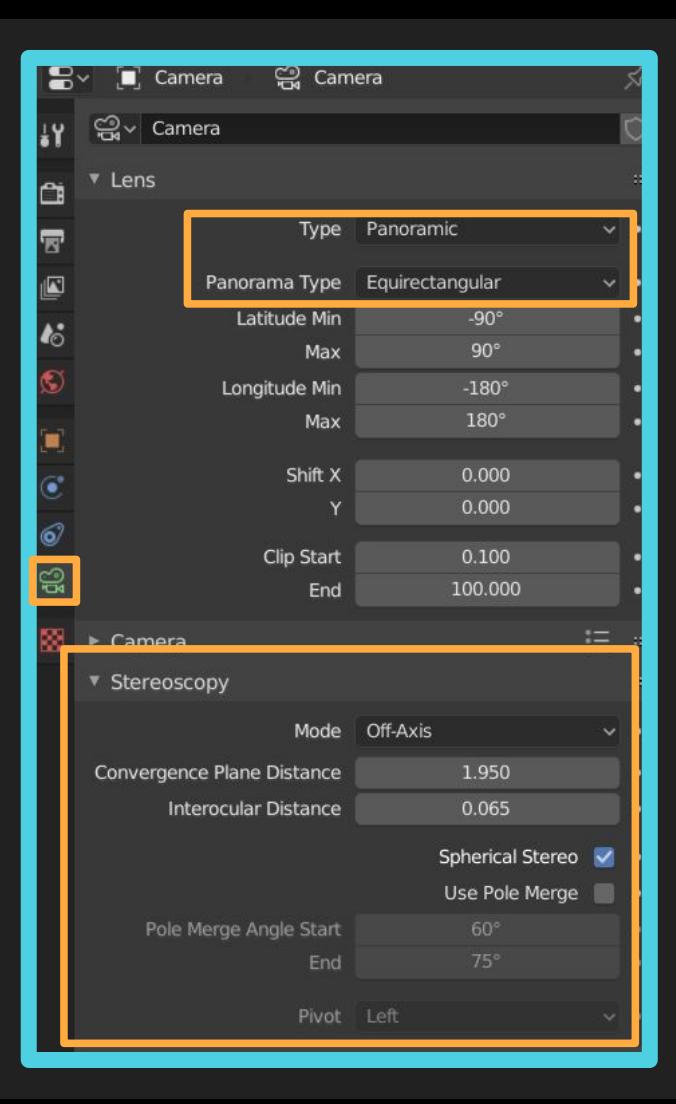

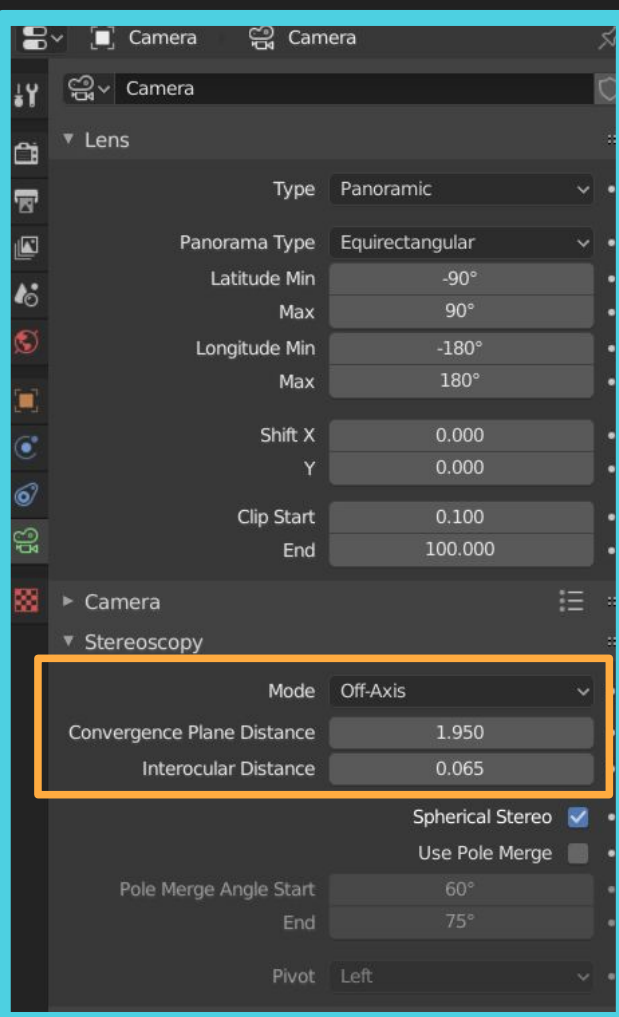

Toe-in

# Off-Axis convergence plane distance

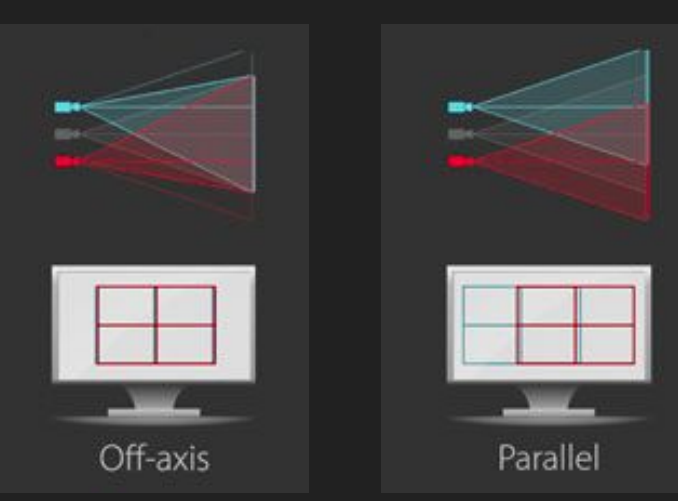

**Convergence** 

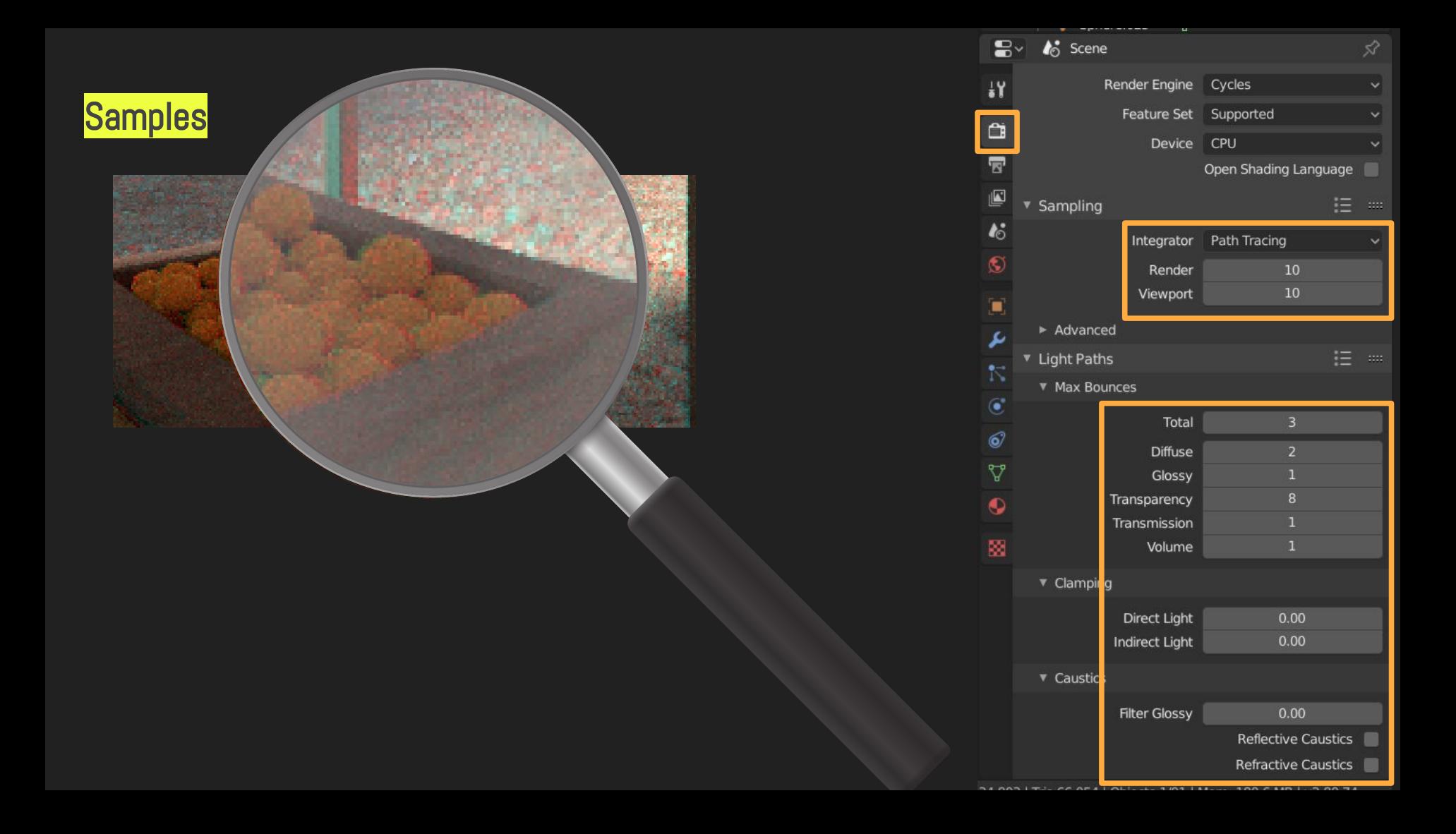

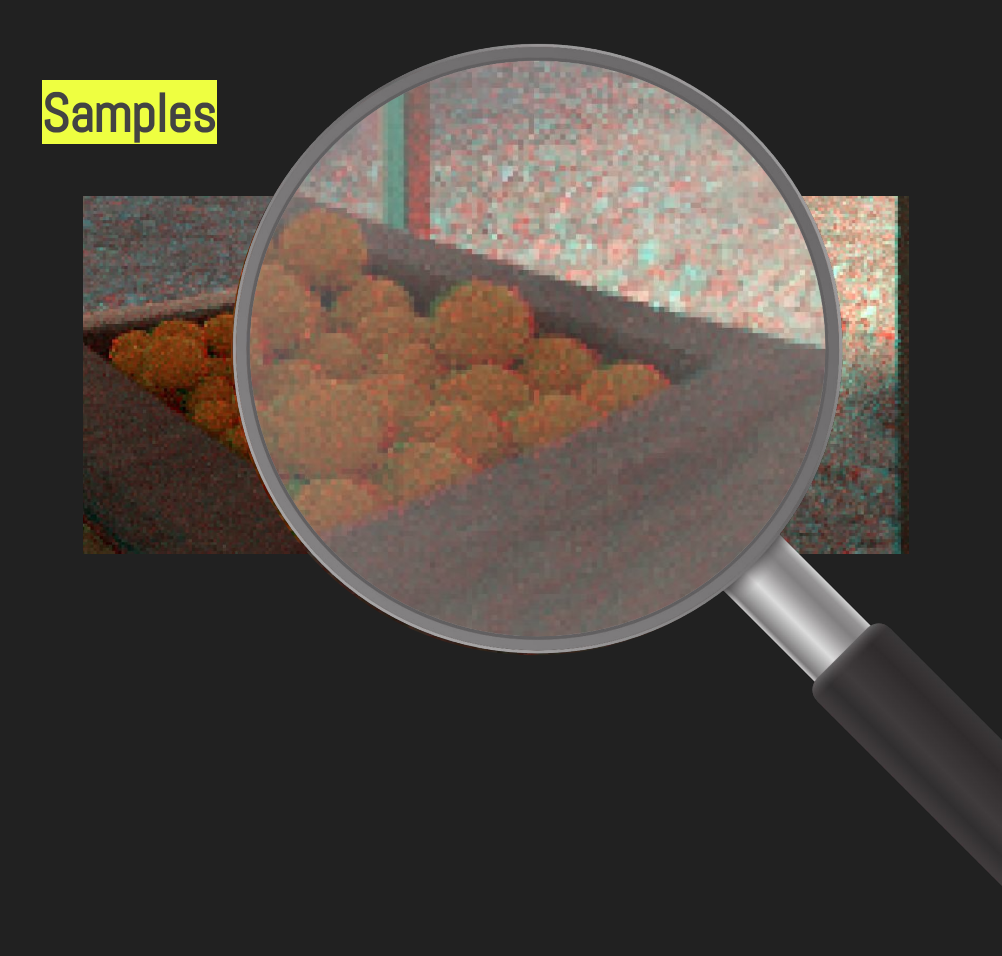

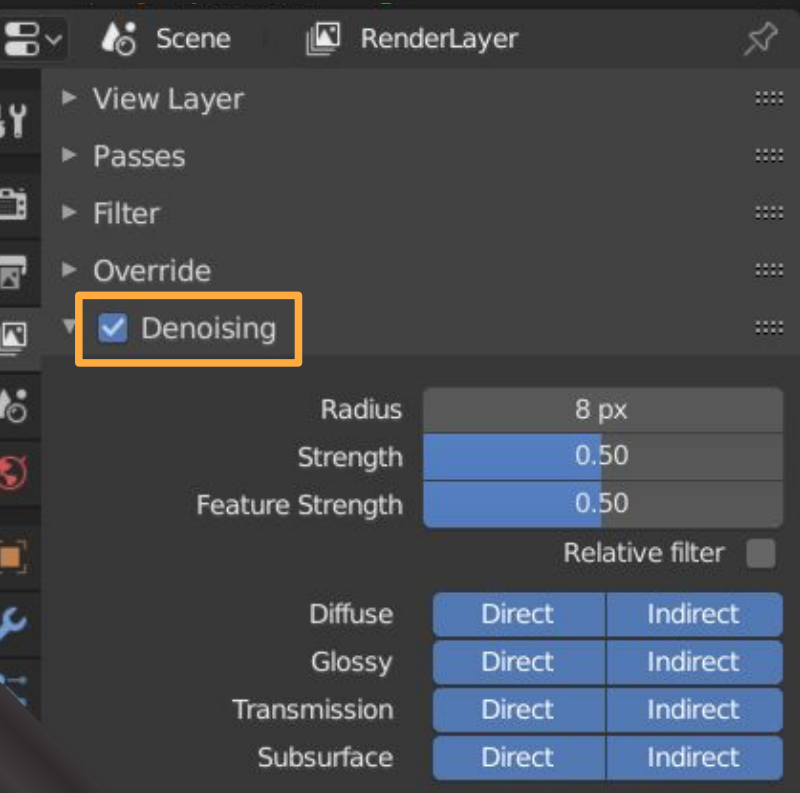

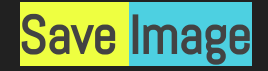

 $T \sim T$  View  $\sim$  View Image

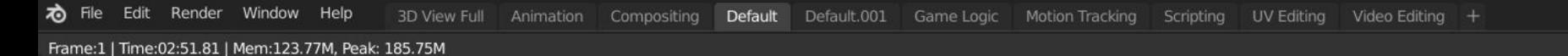

 $16 -$ 

 $\mathbf{u}$ 

Invert Save a Copy... Save As...  $G$  Save Alt S **Edit Externally** Open Cached Render Ctrl R  $\Box$  Open... New Alt N

 $\sqrt{ }$  Render Result

 $\Box \Box \blacksquare \times$ 

品

Slot 1  $\vee$  RenderLayer  $\vee$  Combined  $\vee$  N  $\vee$ 

#### Save Image

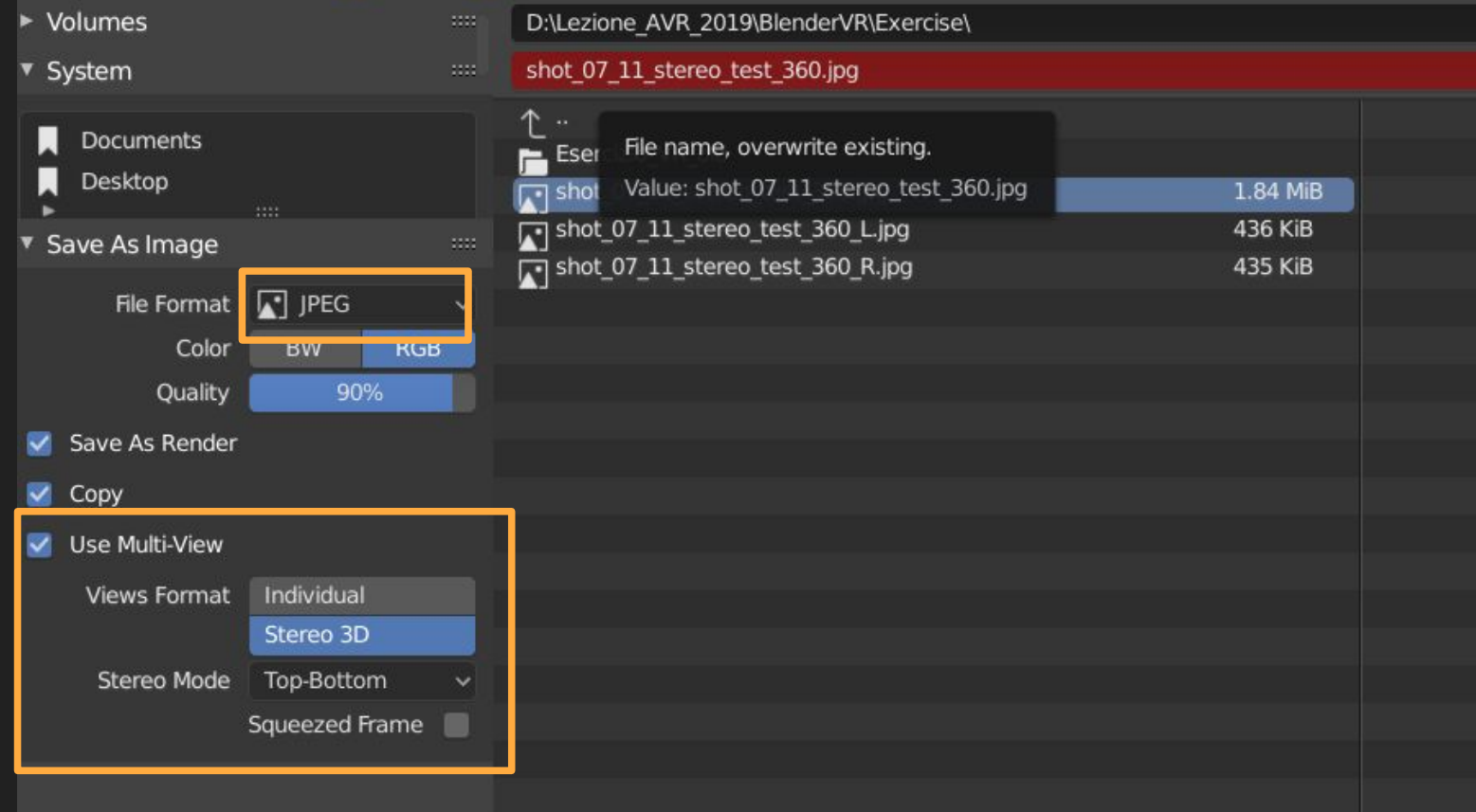

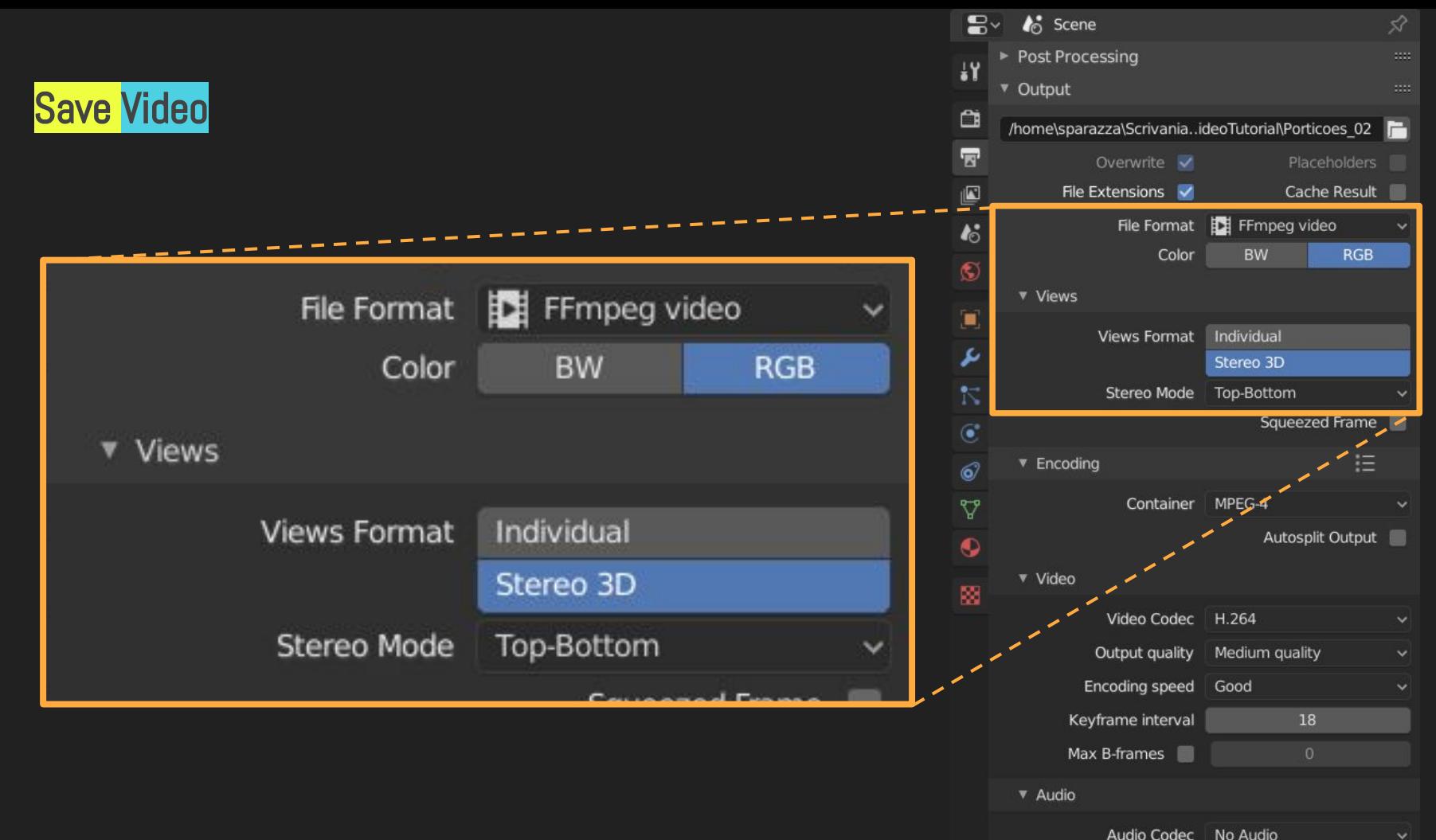

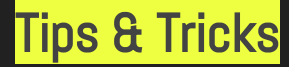

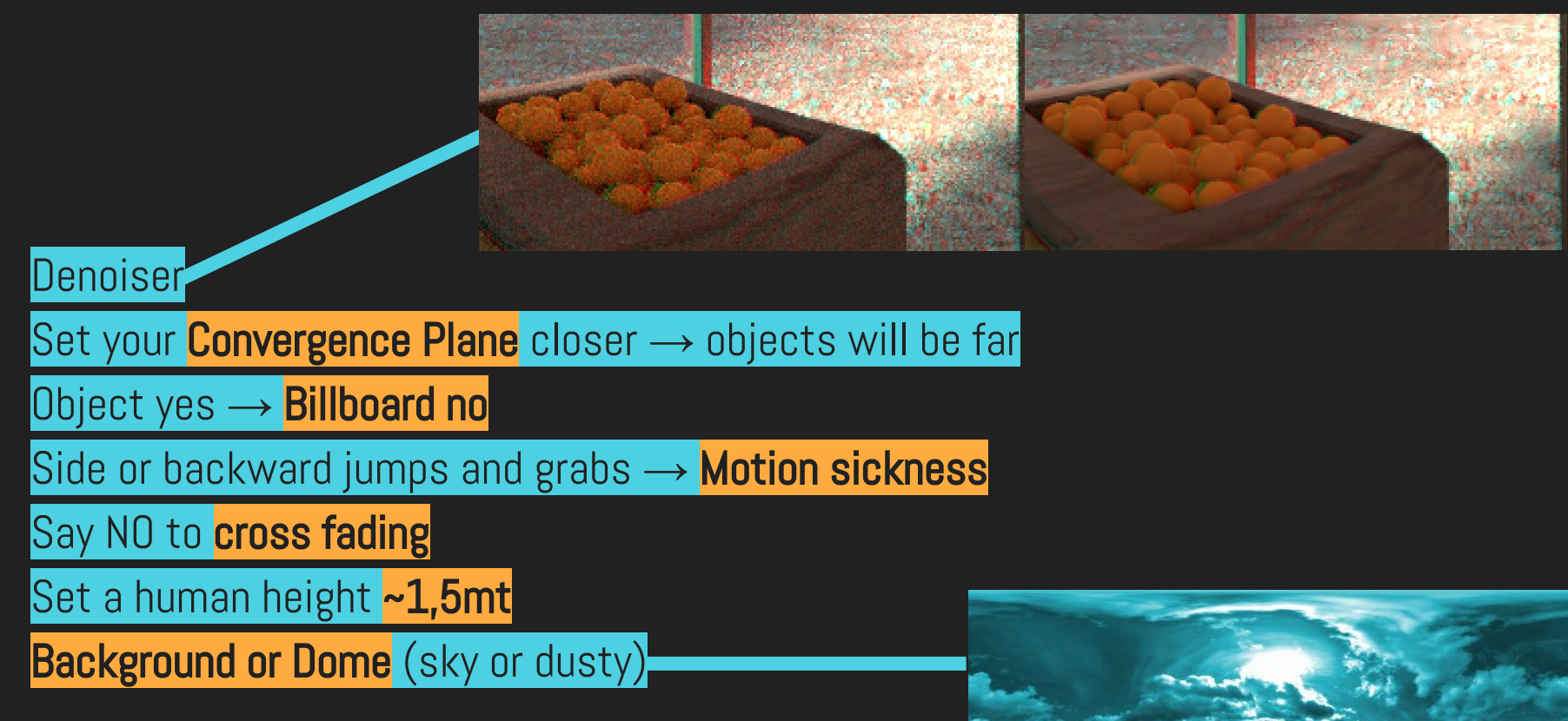

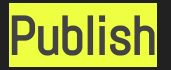

## VR Media Player - 360° Viewer

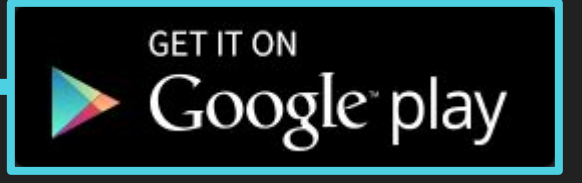

#### Youtube<mark>:</mark>

## (Media Injector)

<https://github.com/google/spatial-media/releases/tag/v2.1>

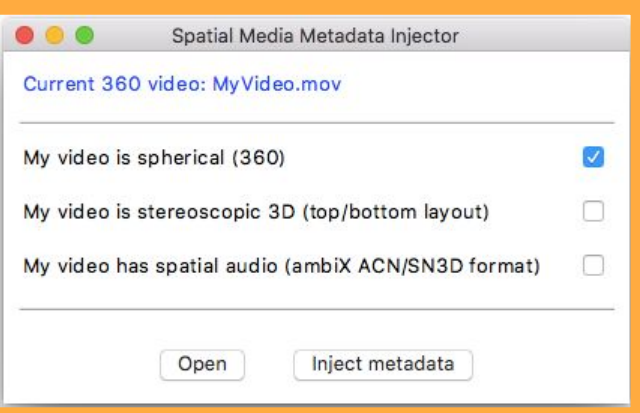

#### Your Tour: 3 cameras (with same parameters and different conv. plane) in the end file

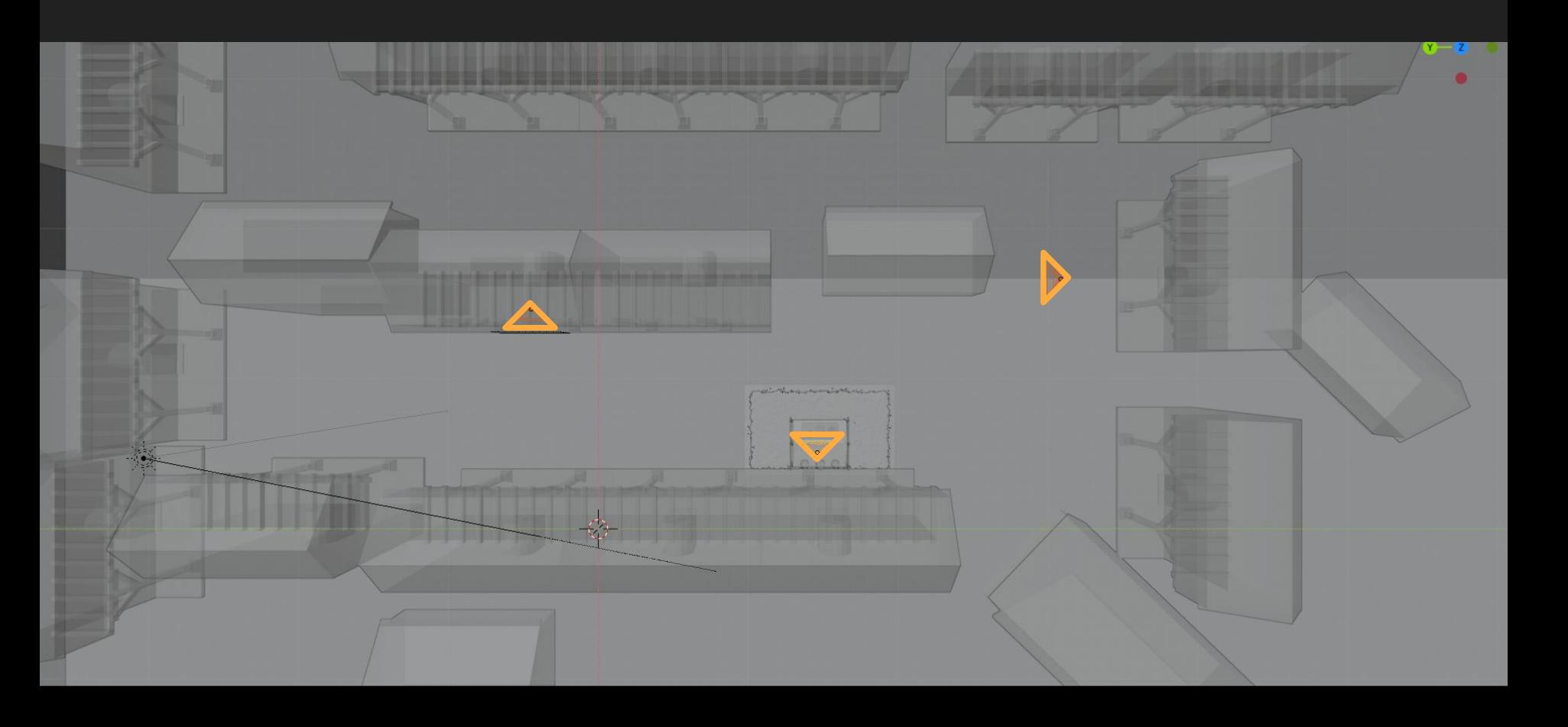

#### Your Tour: Ready-made renders into your exercise folder

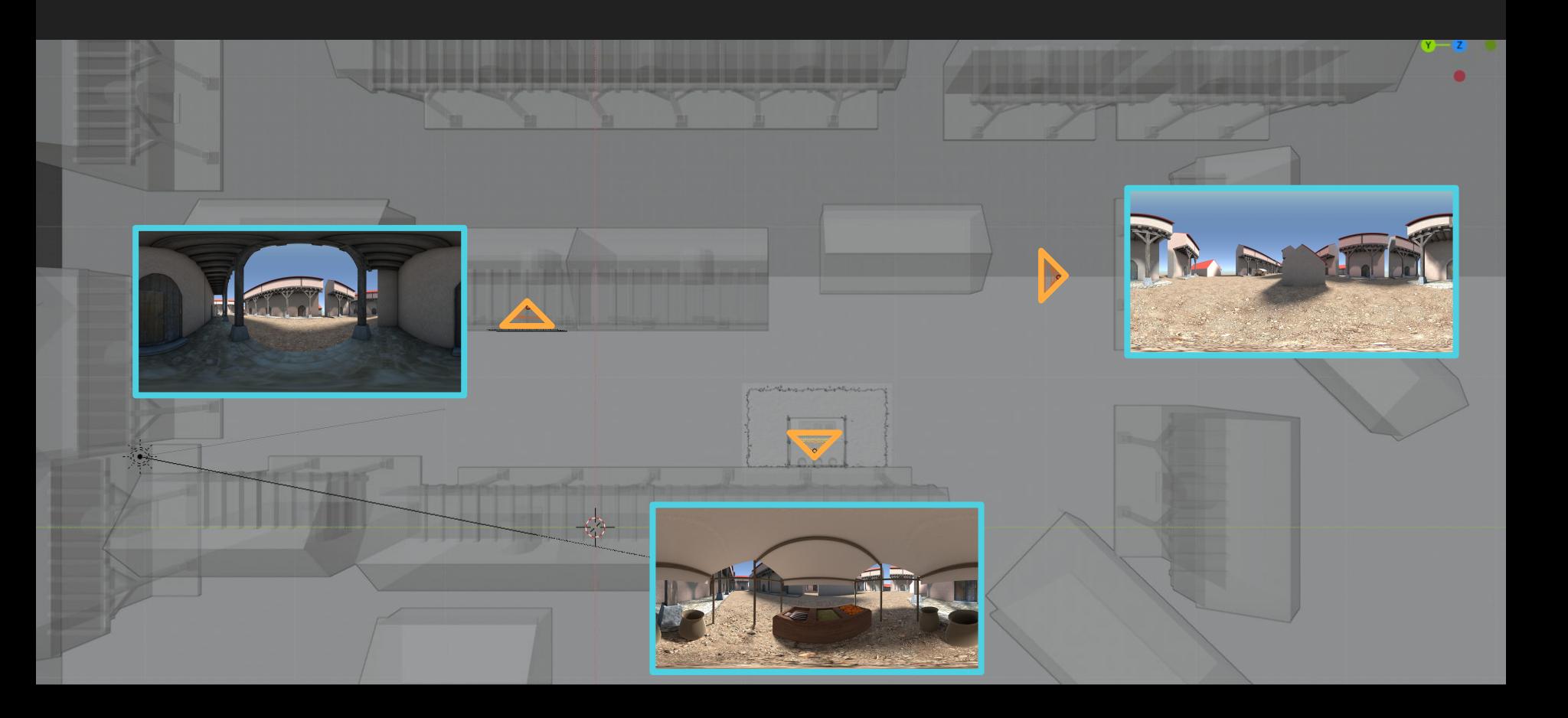

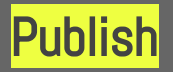

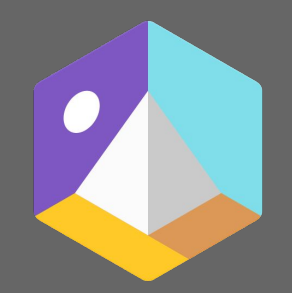

## **Google** Tour Creator

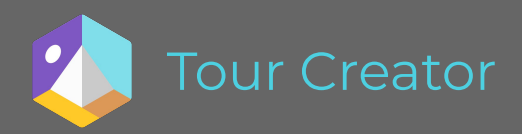

#### Go to: vr.google.com/tourcreator/

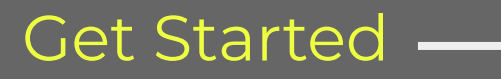

#### **GET STARTED**

#### Login

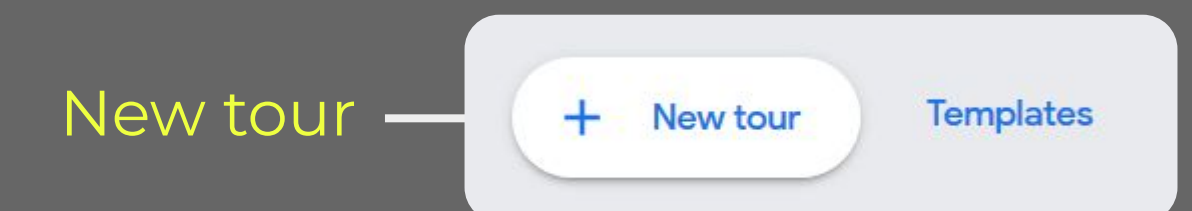

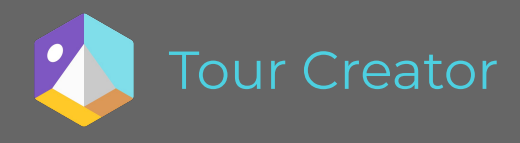

Title

## **Ghost Bologna**

A spooky town with no-one in sight ('cause 3d characters are expensive)

Category **History**   $\frac{1}{16}$ 

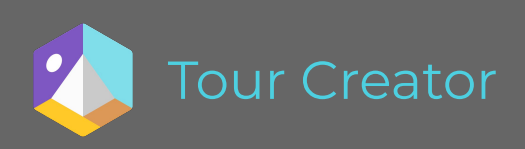

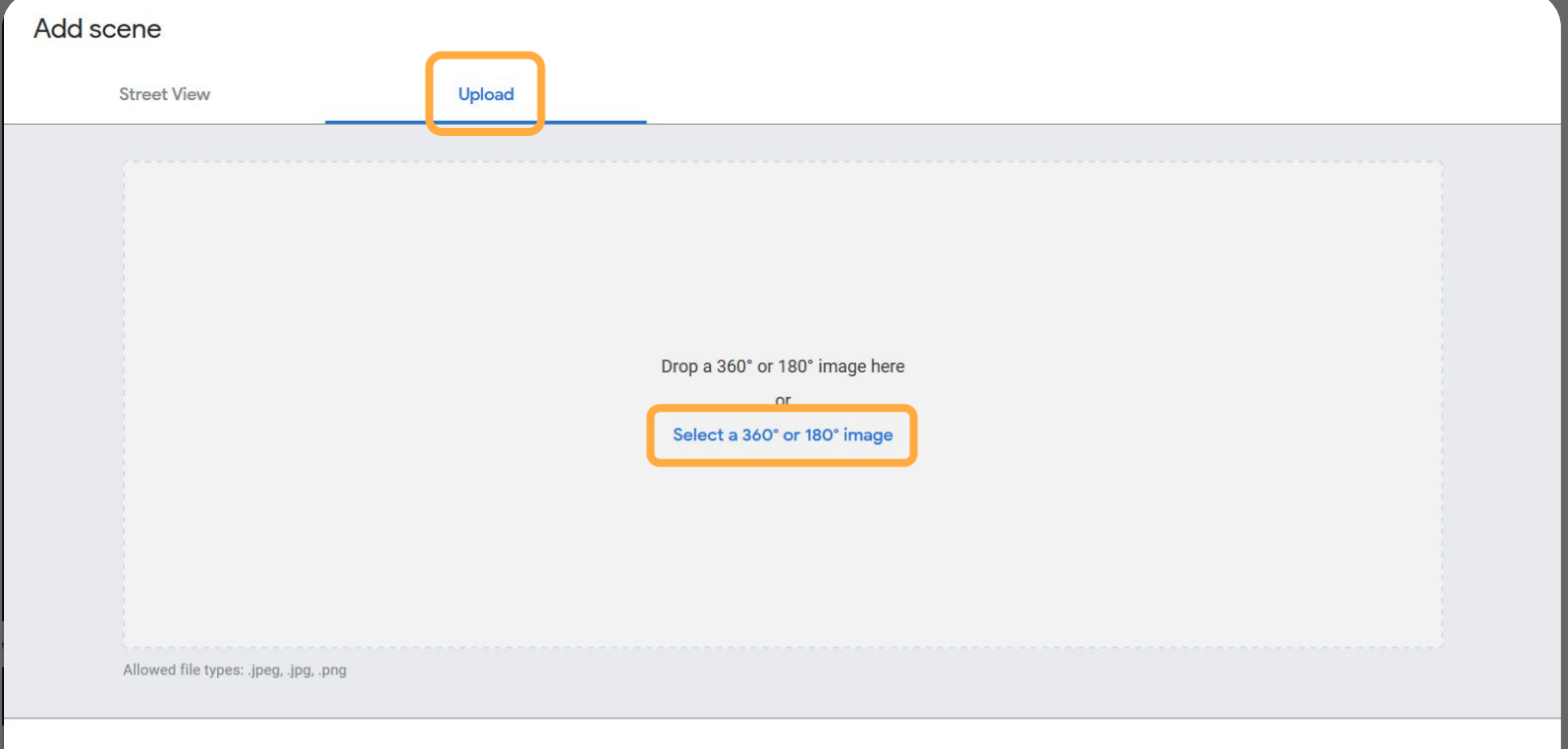

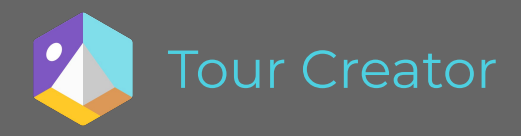

#### Tour Creator **Use every tool to create yours**

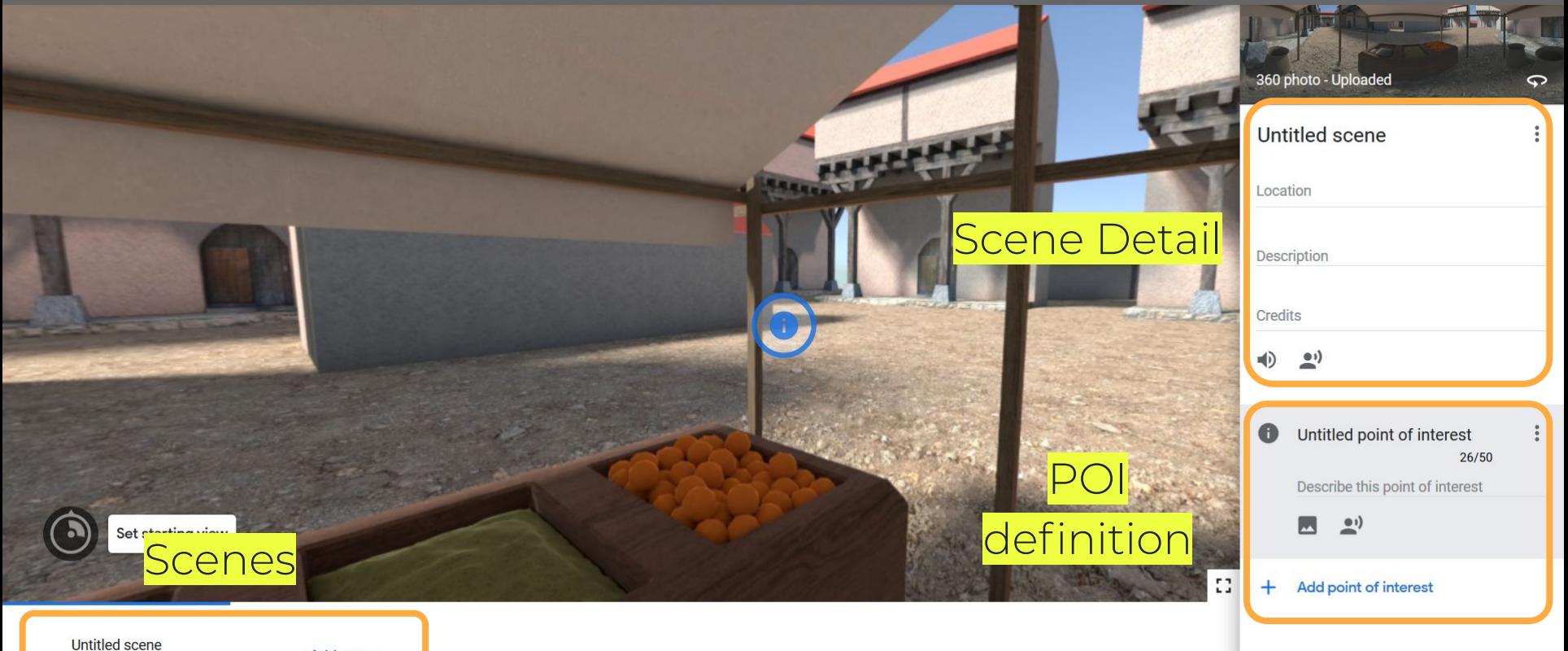

Ê

**Add scene** 

#### **My Tour:**  poly.google.com/view/[1eS7Eihda0u](http://poly.google.com/view/1eS7Eihda0u)

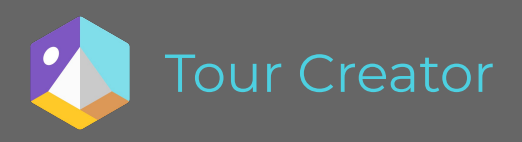

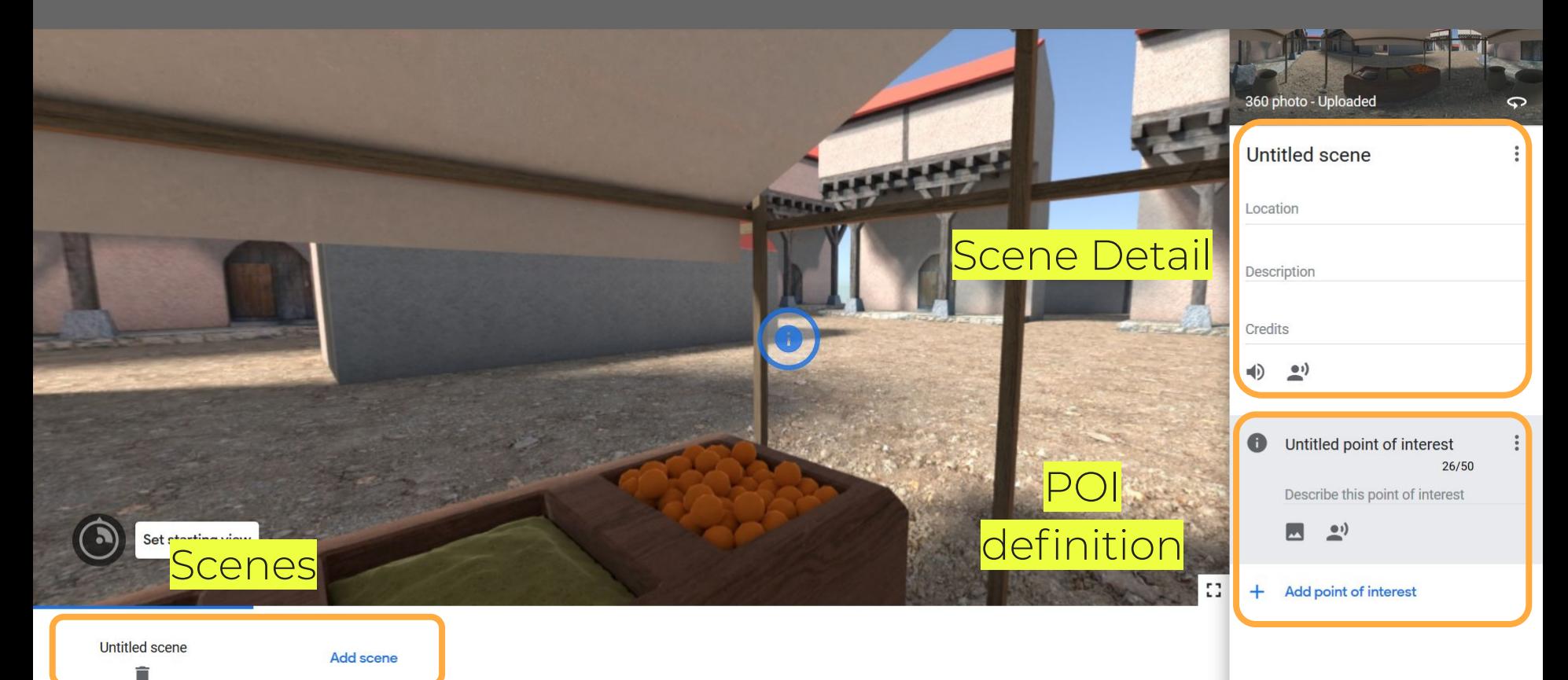

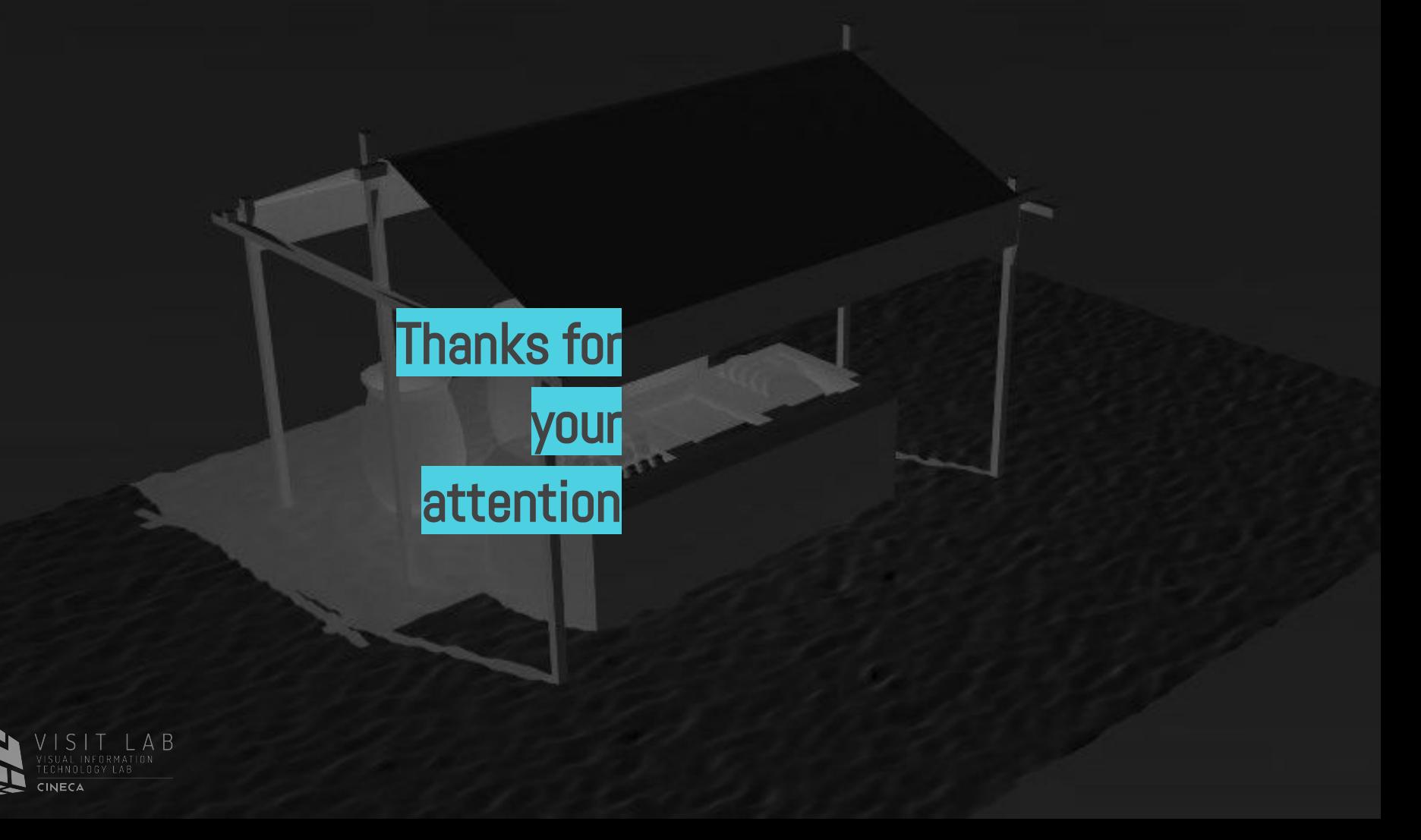

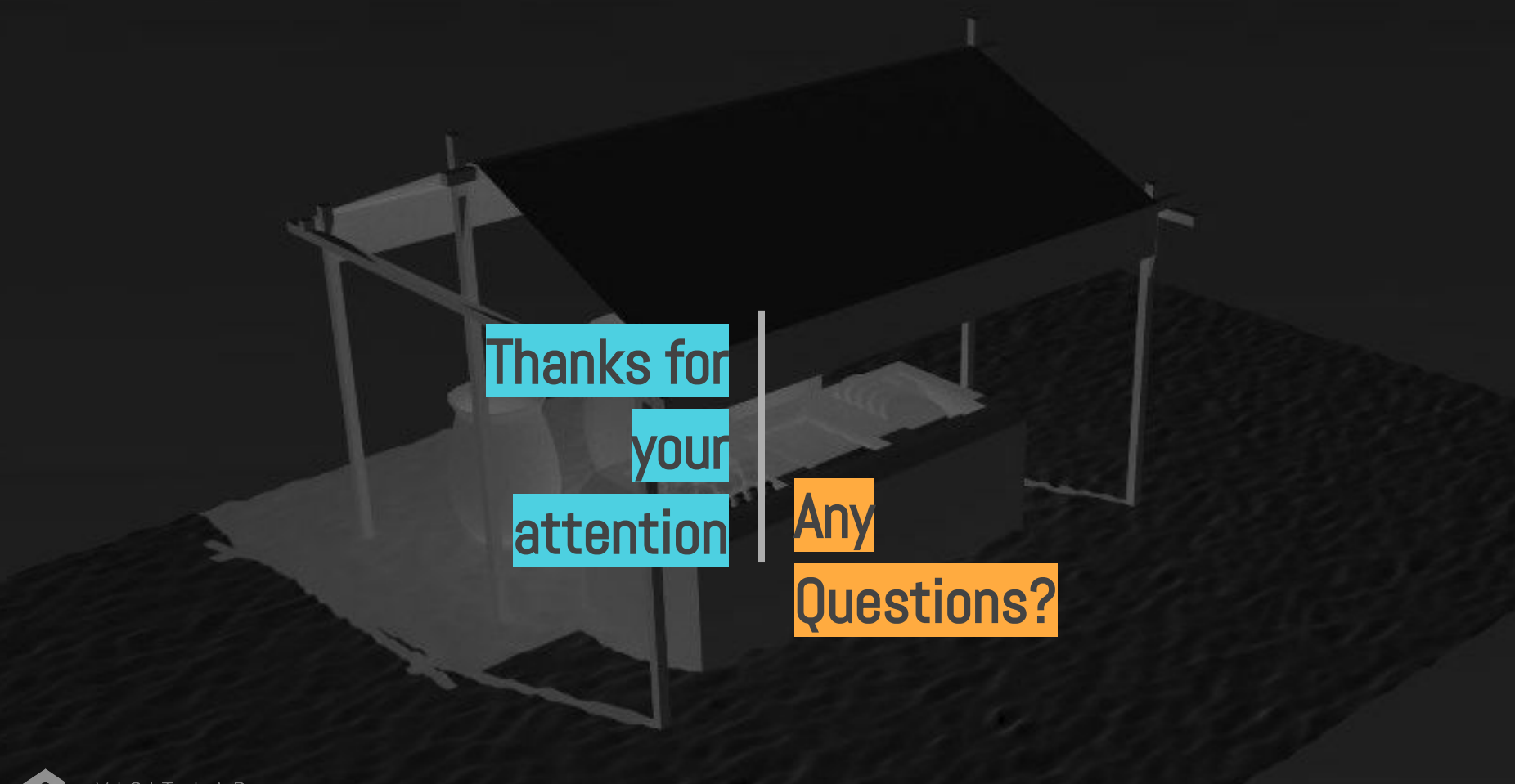

**CINECA** 

BTW not a single GIF, kind of a victor